#### **Cosa succede a run-time**

## **Record di attivazione**

- Tutte le volte che viene invocato un metodo viene creato un **record di attivazione**.
- Un record di attivazione è un'area di memoria nella quale è salvato:
	- L'ambiente in cui opera il metodo ovvero i paramentri attuali e le variabili locali;
	- L'indirizzo di ritorno;
	- Collegamento al record di attivazione del chiamante (**dynamic link**).

## **Record di attivazione**

- $\bullet$  I record di attivazione sono memorizzati uno di seguito all'altro sullo stack;
- $\bullet$  Ogni record viene deallocato una volta che il metodo termina;
- Seguendo i dynamic link (partendo dell'ultimo record di attivazione creato) si può ricostruire la storia delle attivazioni ("chi ha chiamato chi");

#### **Esempio: fattoriale**

public fact(int n){ if  $(n < = 1)$  { return 1; else{

}

return n\*fact(n-1); }

# **Esempio**

**\*** Consideriamo l'istruzione:

**int f = fact(3);**

**\*** Cosa succede? Quale codice viene eseguito?

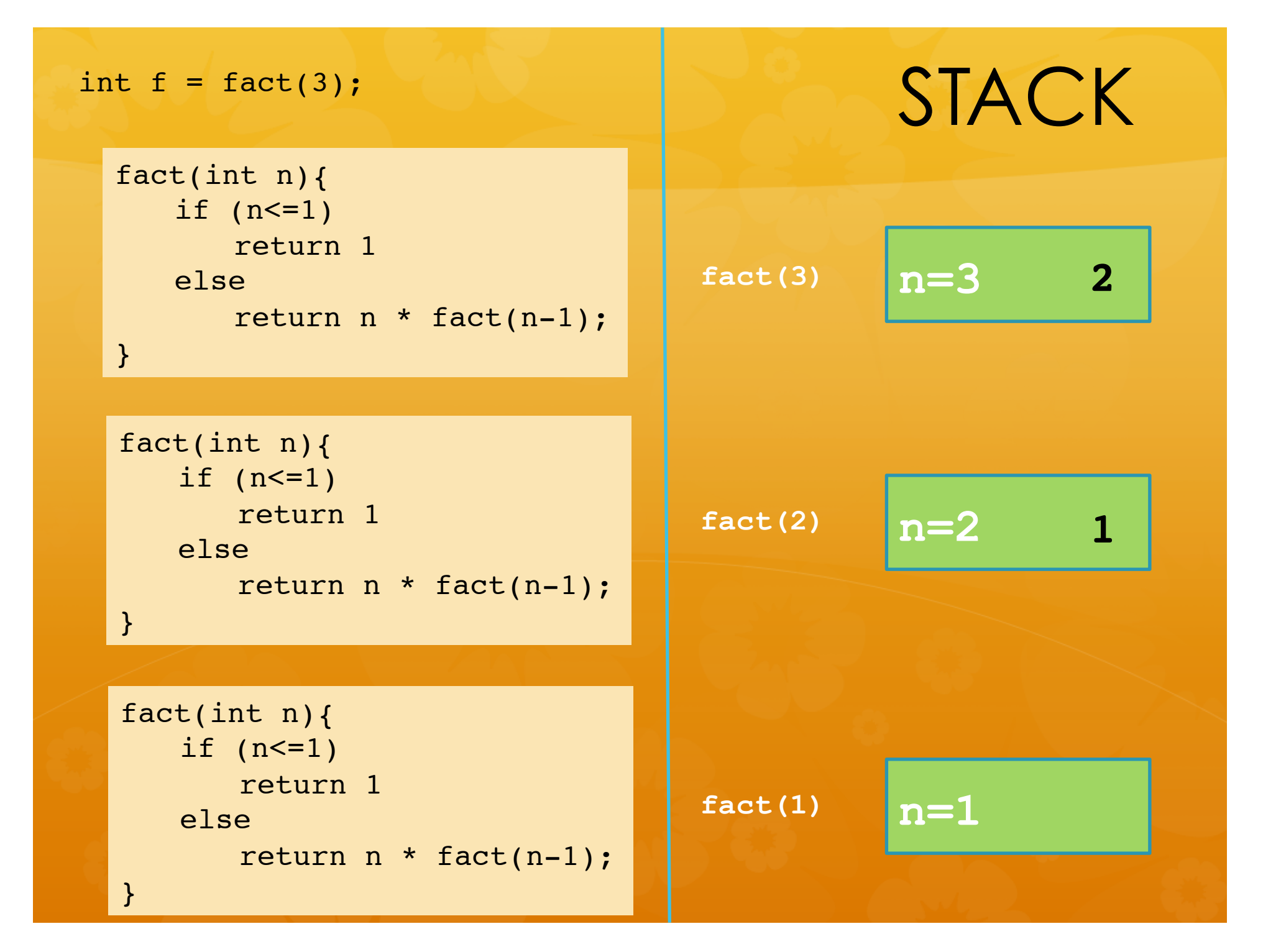

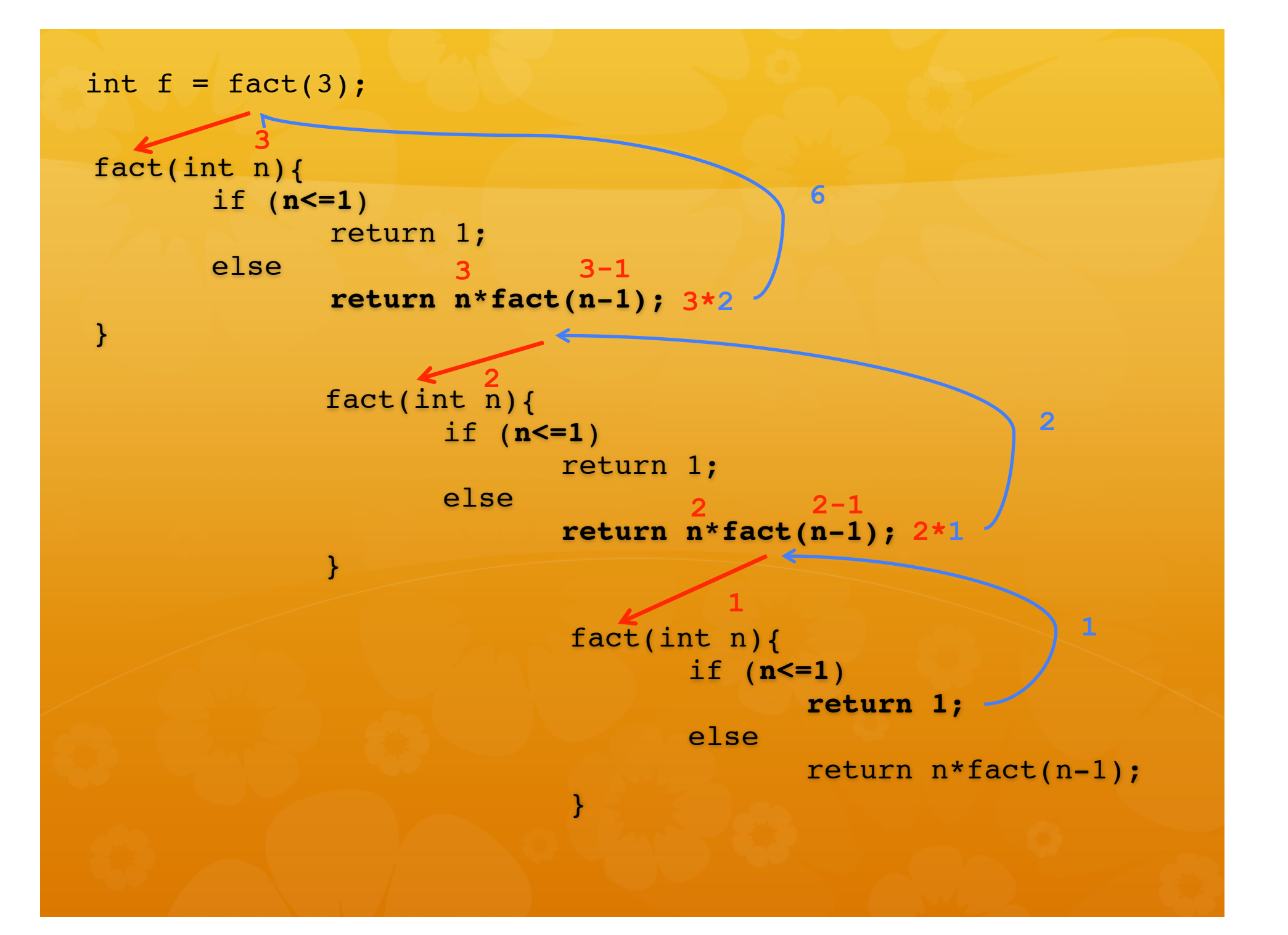

## **Record di attivazione**

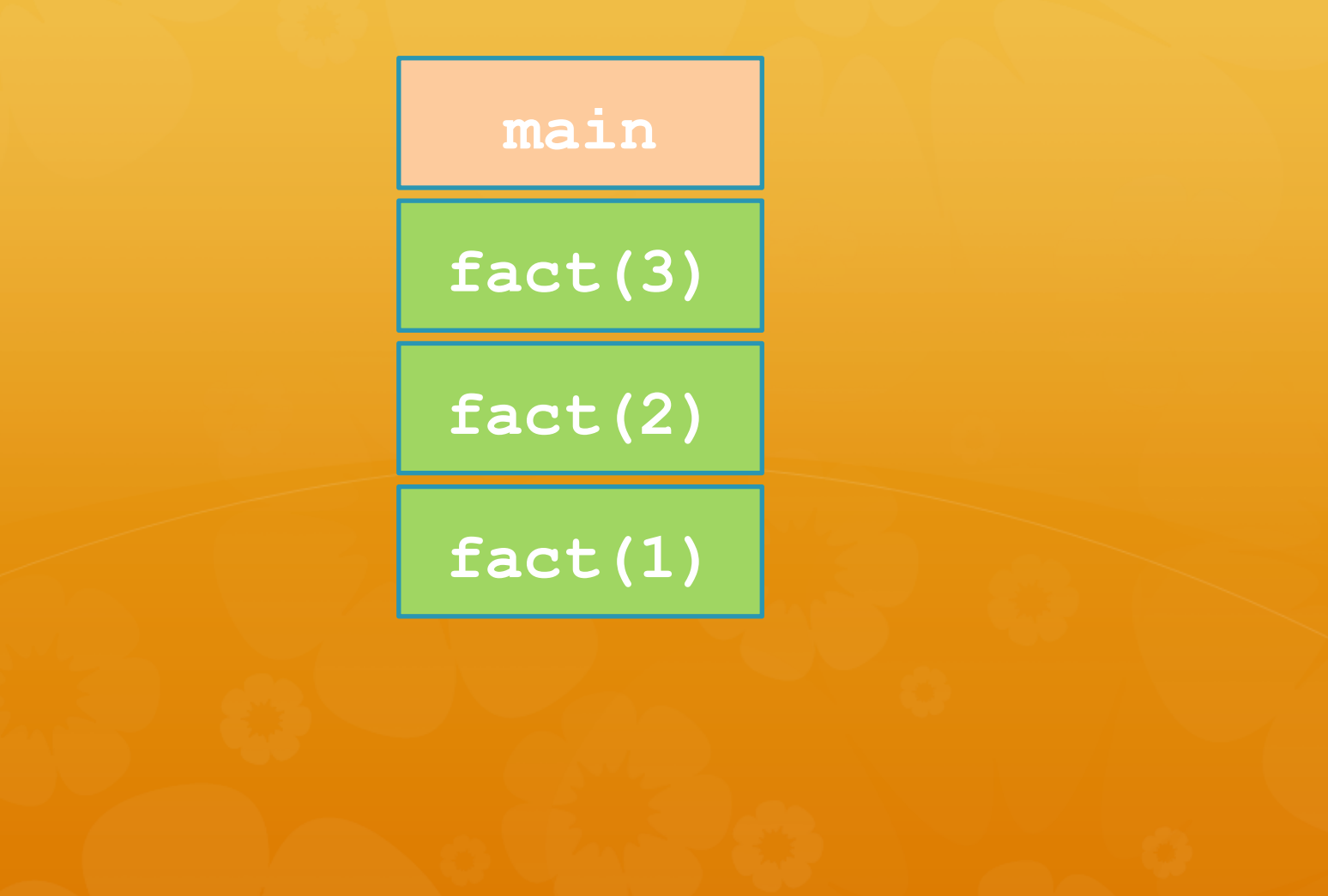